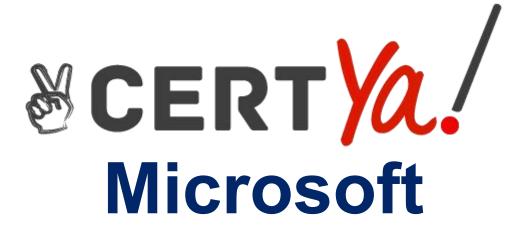

98-349

Windows Operating System Fundamentals **QUESTION & ANSWERS** 

## **Microsoft**

## 98-349 Exam

**Microsoft Windows Operating System Fundamentals Exam** 

## **Demo**

Answer: D

| Question: 1                                                                                                    |           |  |
|----------------------------------------------------------------------------------------------------|-----------|--|
| PowerShellis used to:                                                                                                    |           |  |
| <ul><li>A. monitor user keystrokes.</li><li>B. repair damaged hard disk drive sectors.</li><li>C. automate a routine task.</li><li>D. extend the life of the battery.</li></ul>                                                                        |           |  |
| _                                                                                                    | Answer: C |  |
| Question: 2                                                                                                    |           |  |
| Windows Aero is a:                                                                                                    |           |  |
| <ul><li>A. pointing device.</li><li>B. device driver.</li><li>C. desktop theme.</li><li>D. Windows application.</li></ul>                                                                                                    |           |  |
|                                                                                                    | Answer: C |  |
| Question: 3                                                                                                    |           |  |
| Which describes the purpose of Power Saver mode for a portable computer?                                                                                                    |           |  |
| <ul><li>A. To lock the computer when it is idle</li><li>B. To prevent unauthorized programs from consuming resources</li><li>C. To protect the display from burned-in images</li><li>D. To shut down idle devices to conserve battery charge</li></ul> |           |  |

Question: 4

You want to change your default home page in Internet Explorer. In which location should you modify settings?

- A. Trusted Sites
- B. View
- C.Internet Options D. Favorites

| <b>Question:</b> | 5 |
|------------------|---|

Answer: B

Every time you insert a music CD, you receive a dialog box that asks which action you want Windows to perform. Which should you configure so that your personal computer automatically identifies an audio CD and starts playing music?

- A. The Autoplay settings
- B. The Ease of Access settings
- C. a desktop gadget
- D. The Personalization settings

Answer: A

## Question: 6

You need to modify the time displayed in the system tray. Which Control Panel feature should you use?

- A. Appearance and Personalization
- B. Display Properties
- C. Administrative Tools
- D. Clock, Language, and Region

Answer: D